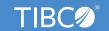

# **TIBCO Flogo Enterprise-Fundamentals**

### **Course Audience**

- Developers
- Administrators

# Course Design

- Lecture: 50%
- Lab: 50%

# **Course Length**

• 1 day

# **Delivery Options**

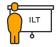

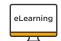

## **Course Complexity**

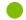

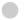

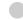

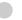

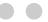

#### **Contact Us**

academyhelp@tibco.com

This course explores fundamentals of the TIBCO Flogo Enterprise framework. It introduces the Flogo framework and command line interface and covers development and deployment of apps in both the enterprise and open source (Project Flogo) versions.

# **Learning Objectives**

- Introduction to TIBCO Flogo framework
- Develop TIBCO Flogo apps
- Deploy TIBCO Flogo apps
- · Learn triggers, extensions, and design flows
- Understand Flogo connectors and tools

# **Course Prerequisites**

none

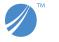